## Untitled2

September 22, 2022

```
[8]: import csv
import networkx as nx
```

```
[9]: G = nx.Graph()#pridani vlrcholu
#G.add_node(vrchol)
#G.add_edge(vrchol1, vrchol2)
with open("measurement.csv") as file:
    reader = csv.reader(file, delimiter=";")
    next(reader)
    for row in reader:
       bssid = row[2]timestamp = row[7]G.add_edge(bssid, timestamp)
```

```
[19]: import matplotlib.pyplot as plt
 plt.title("title")
 graph\_positioning = nx.circular\_layout(G)graph\_positioning = nx.random\_layout(G)graph_positioning = nx.spectral_layout(G)
 graph\_positioning = nx.springframework(G)nx.draw(G, pos=graph_positioning, node_size=10, width=0.1,\Box,→node_color="limegreen",
         edge_color="magenta")
 #plt.show()
 plt.savefig("t.pdf")
```
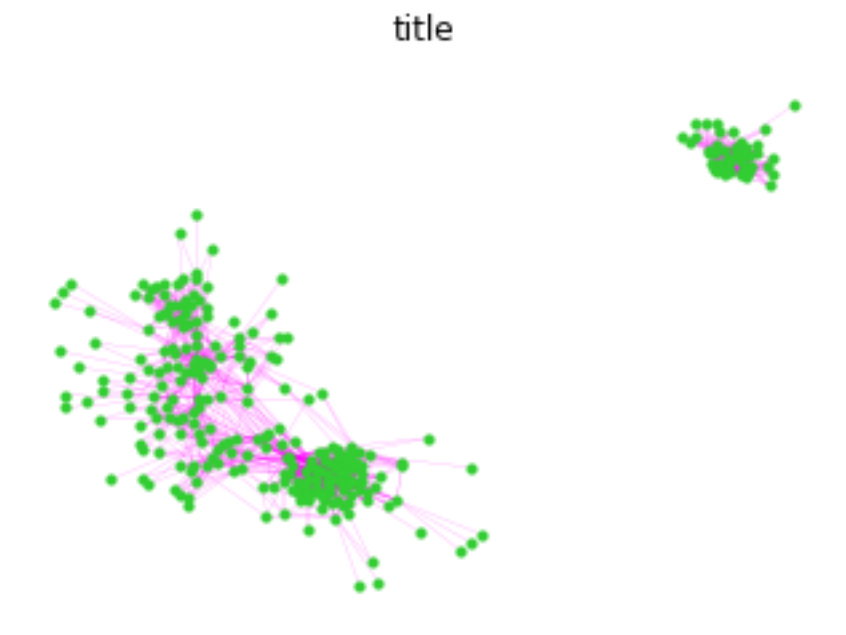

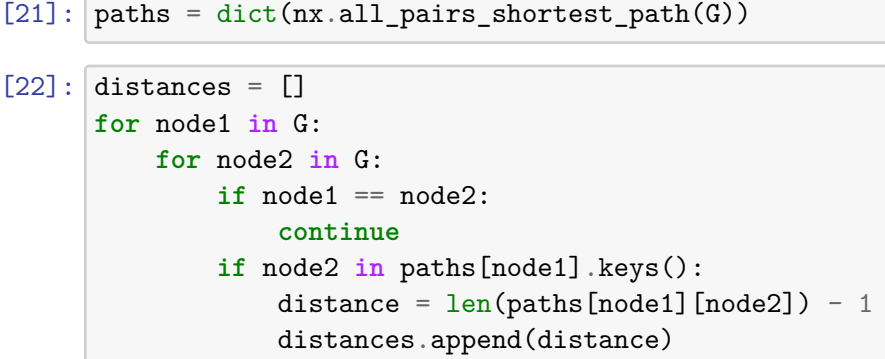

```
[29]: #plt.hist(distances)
 import seaborn as sns
 plt.figure(figsize=(20, 10), dpi=100)
 sns.distplot(distances, kde=False, color="green")
plt.title("")
plt.xlabel("x")
plt.ylabel("y")
```
[29]: Text(0, 0.5, 'y')

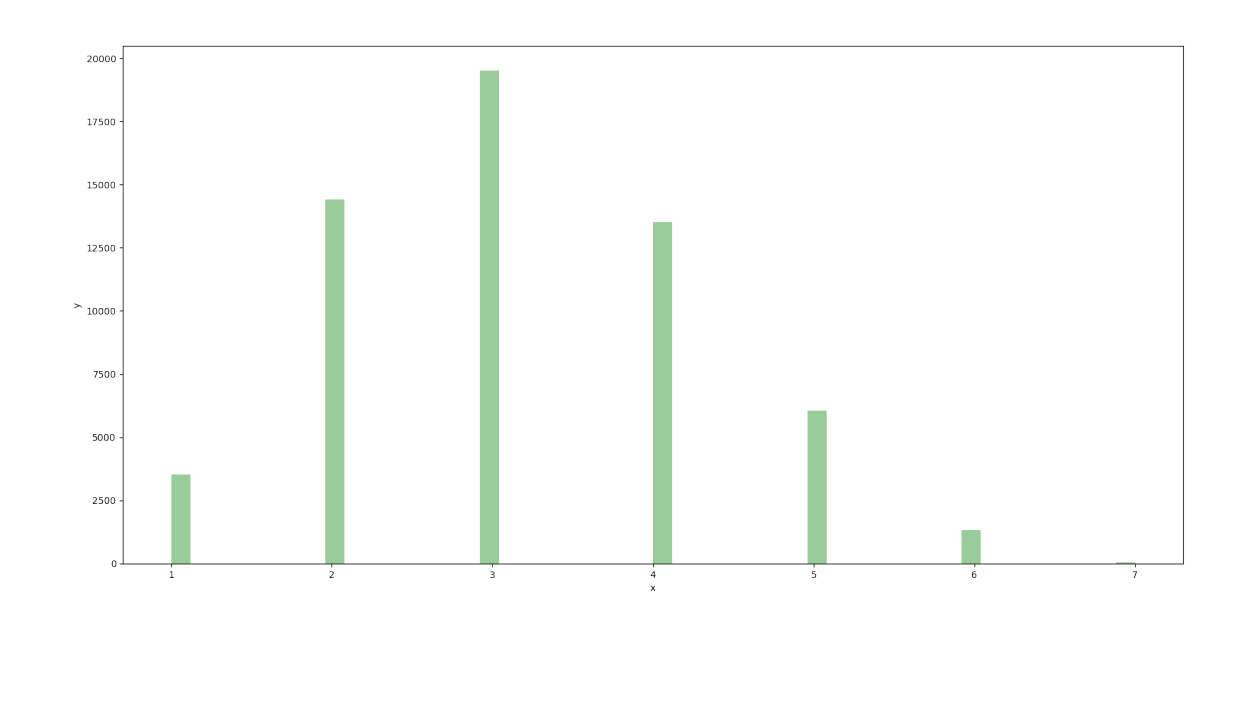

 $[ \quad \ \, 1: \Big[$